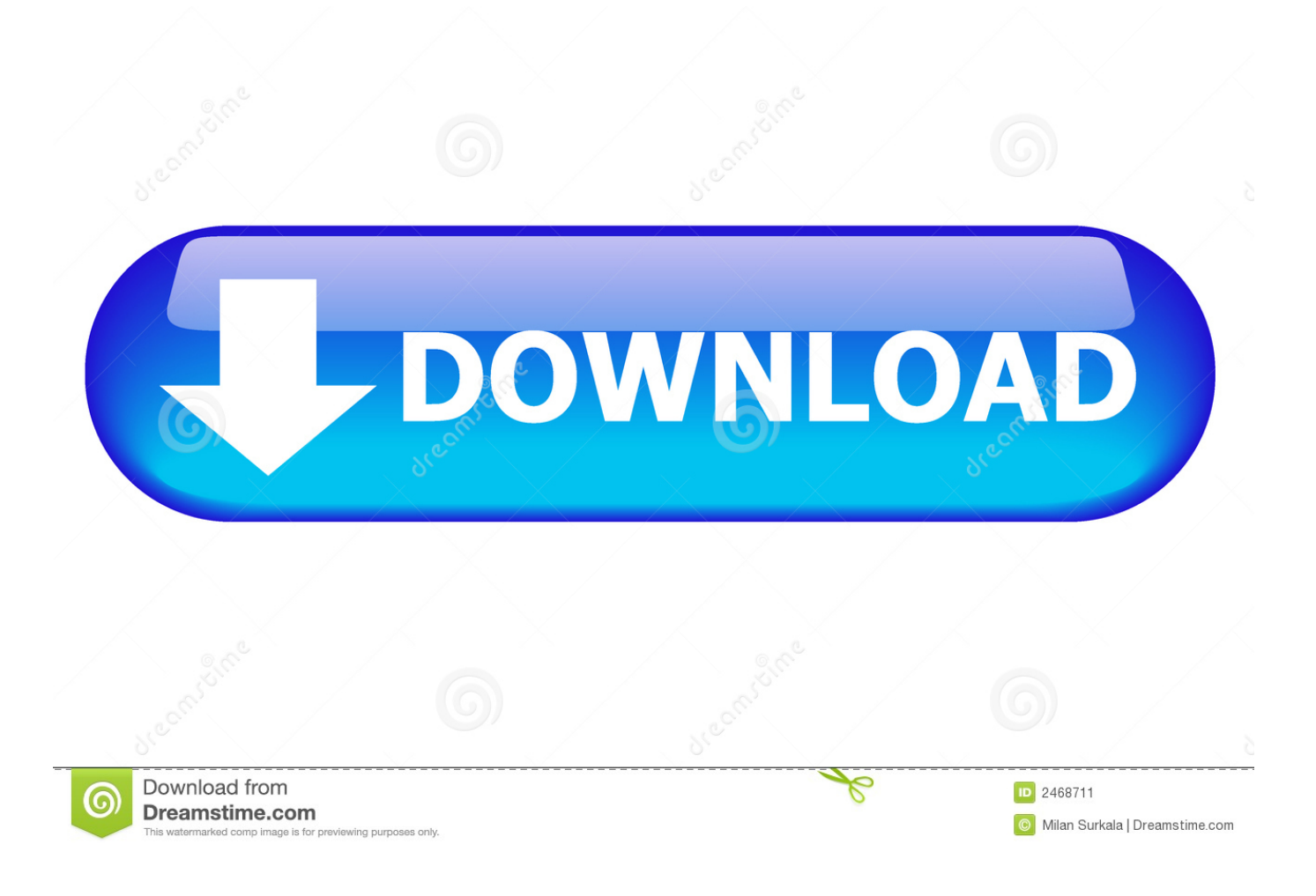

[Broadcom 4322 Driver For Mac](https://tlniurl.com/1uebu7)

 $\leftarrow$ 

# @ View your network properties

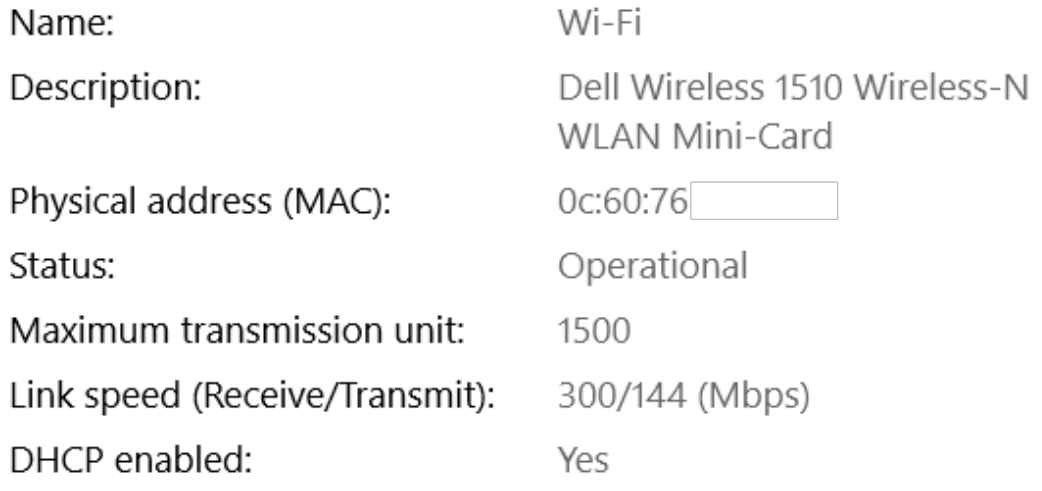

[Broadcom 4322 Driver For Mac](https://tlniurl.com/1uebu7)

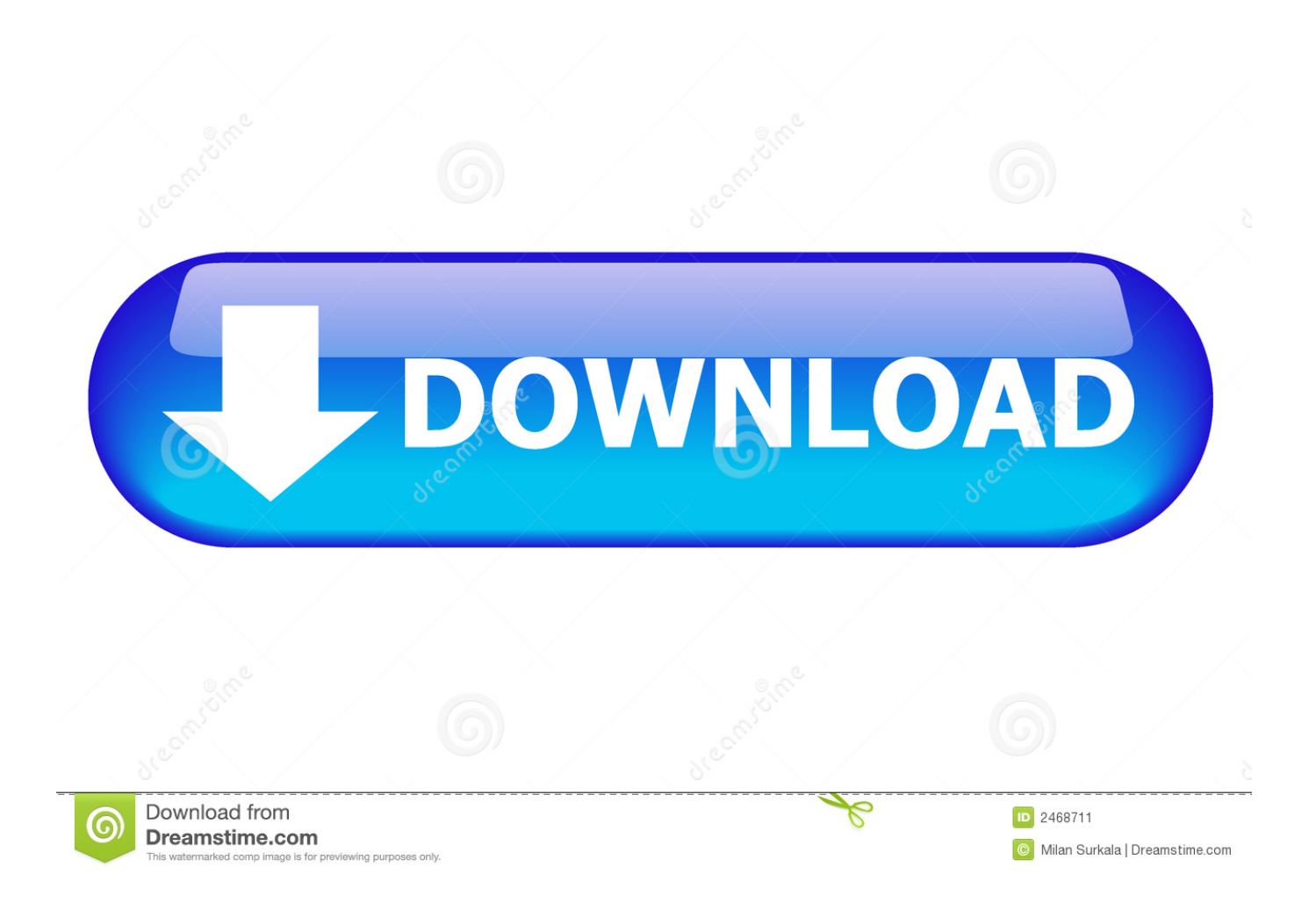

Introduction and Background This answer is based on an extensive research done by various Ubuntu users that worked together in almost all issues related to Broadcom.. Broadcom drivers download utility free download - Network: Broadcom Broadcom BCM2045 Driver Version A00, HP Printer Drivers Download Utility, Microsoft DirectX Drivers (Windows 95), and many more.

- 1. broadcom driver
- 2. broadcom driver download
- 3. broadcom drivers linux

Wireless drivers (Linux) for Broadcomm 4322 AG Network Adapter 06:59 AM I just struggled through setting up the restricted drivers (Ubuntu 10.. Broadcom 802 11 Network Adapter Driver Windows 10Broadcom 4322AG 802 11a/b/g/draft-n Wi-Fi Adapter Drivers for linux I had a big fight with my Centos to get it to recognize the stupid wifi card that came with my Hp Pavillion dv9920us Notebook PC.. If you have bought one of these 'Broadcom BCM mini-PCI a/b/g/n A241-431801R-02 Dual Band wifi Card 300M' cards, then you have already seen that finding a driver which will work on it is difficult.. I'm having serious problems installing the Broadcom drivers for Ubuntu It worked perfectly on my previous version, but now, it is impossible.

#### **broadcom driver**

broadcom driver, broadcom drivers windows 10, broadcom driver download, broadcom driver 6.2.1.500, broadcom drivers linux, broadcom driver windows netxtreme, broadcom driver update utility, broadcom drivers windows 7, broadcom driver 17.2.0.0, broadcom drivers ubuntu, broadcom driver 6.2.1.500 dell [Agar Tum Mil Jao Mp3 Download](https://kumu.io/igrathicklic/free-agar-tum-mil-jao-mp3-download)

11a/b/g/n Wireless LAN Controller [14e4:432b] iwconfig showed: lo no wireless extensions.. I am trying to spoof the MAC address of my device After much research I have discovered that the default driver for the BMC4322 network card uses the broadcom-wl driver as default and a suggested.. 04) for wireless with an HP Mini 210-1010 (not sure if it's exactly the same wireless hardware as you have). [Buen Software De Diseño Gráfico Para Mac](http://acpagedar.unblog.fr/2021/03/12/buen-software-de-diseno-grafico-para-mac/)

 $\leftarrow$ 

#### ૹૢ૽ૺ View your network properties

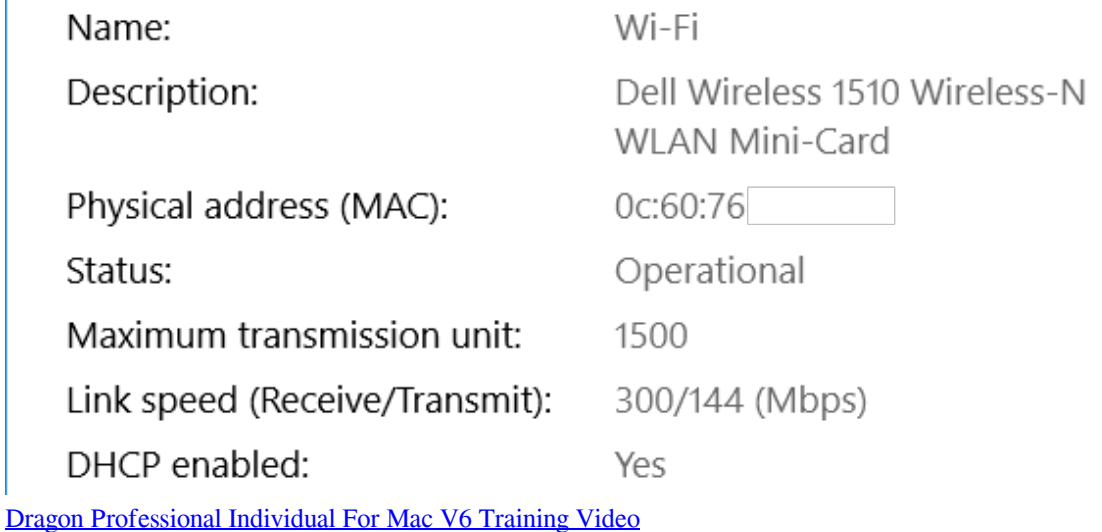

### **broadcom driver download**

#### [Bookends 13.2.5](https://research.uottawa.ca/iss/system/files/webform/eilhar872.pdf)

 Special thanks to who helped in the Ubuntu forums and on this site with many questions related to Wireless devices and to others who have contributed through E-Mail, chats, IRC and more in testing various drivers with several of the most popular Broadcom Wireless cards (Huge Thanks to Chili555 really.. This guy knows his stuff). Eth0 no wireless extensions NOTE: Answer below is updated every time new information is added and confirmed working.. Zte usb modem driver for mac What are the steps to install Broadcom wireless drivers for a BCM43xx card? I'm a user with no advance knowledge in Linux, so I would need clear explanations on how to make, compile, etc. [Download Bmdfm 5.9.9 Revision:10-mar-2006 For Mac](https://mercedezjav2r2.wixsite.com/blufdanritual/post/download-bmdfm-5-9-9-revision-10-mar-2006-for-mac)

## **broadcom drivers linux**

[Best App To Learn Typing Mac](https://launchpad.net/~venneckbire/%2Bpoll/best-app-to-learn-typing-mac)

Broadcom 802 11 Network Adapter Driver Windows 10Lspci -vnn| grep Network showed: Broadcom Corporation BCM4322 802. e828bfe731 [Accplus Cracked](https://ilcanera.weebly.com/blog/accplus-cracked)

e828bfe731

[Microsoft Agent Free Download](http://fanlarea.yolasite.com/resources/Microsoft-Agent-Free-Download.pdf)